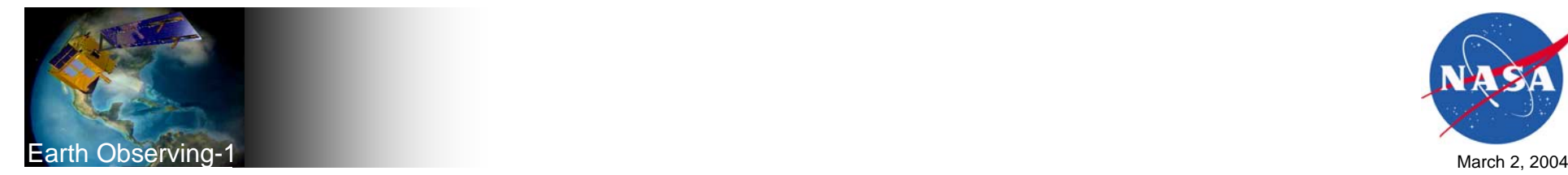

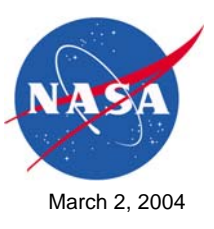

# *Warts, Bumps, and Blemishes*

#### *Experimenting with Sensor Webs Using EO-1 2 March 2004*

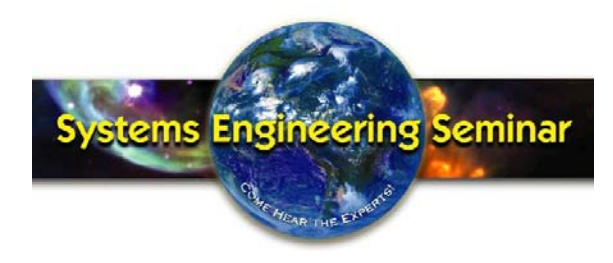

*Stuart Frye Mitretek Systems*

*EO-1 Systems Engineer*

EO-1 Sensor Webs/GSFC System Engineering Seminar

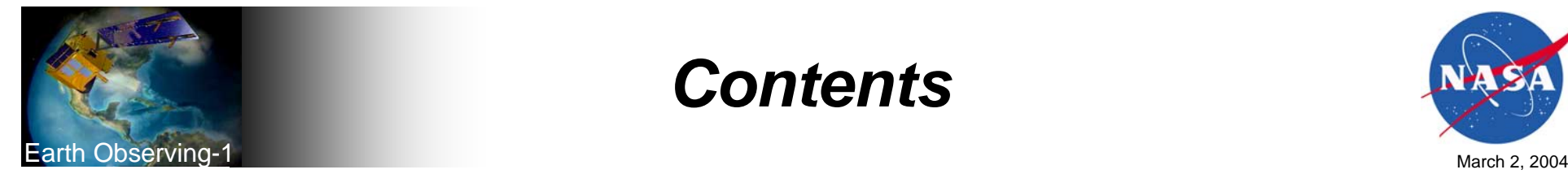

# *Contents*

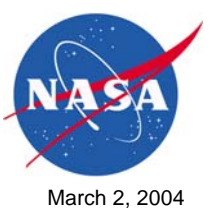

- ♦ *EO-1 Sensor Web Functionality*
- ♦ *Mission Systems Configuration*
- ♦ *System Modeling for Autonomy Migration*
- ♦ *Interface Scripts and Glue Code*
- ♦ *Mission Planning Activities*
- ♦ *Ground System Accommodations/Upgrades*
- ♦ *Flight Software Changes*
- ♦ *Issues, Warts, Bumps, and Blemishes*
- ♦ *Lessons Learned*

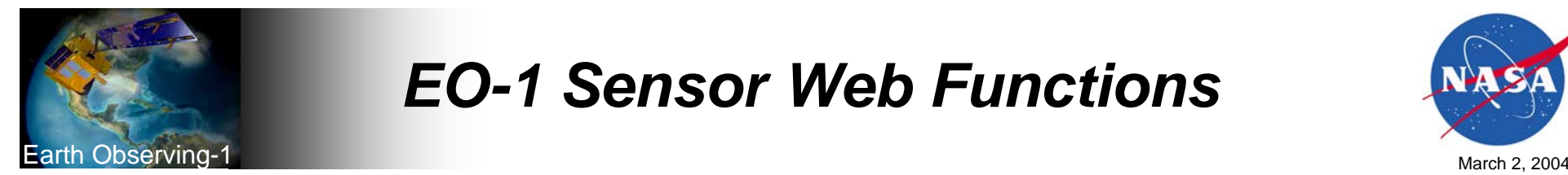

# *EO-1 Sensor Web Functions*

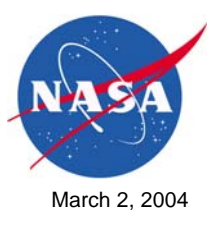

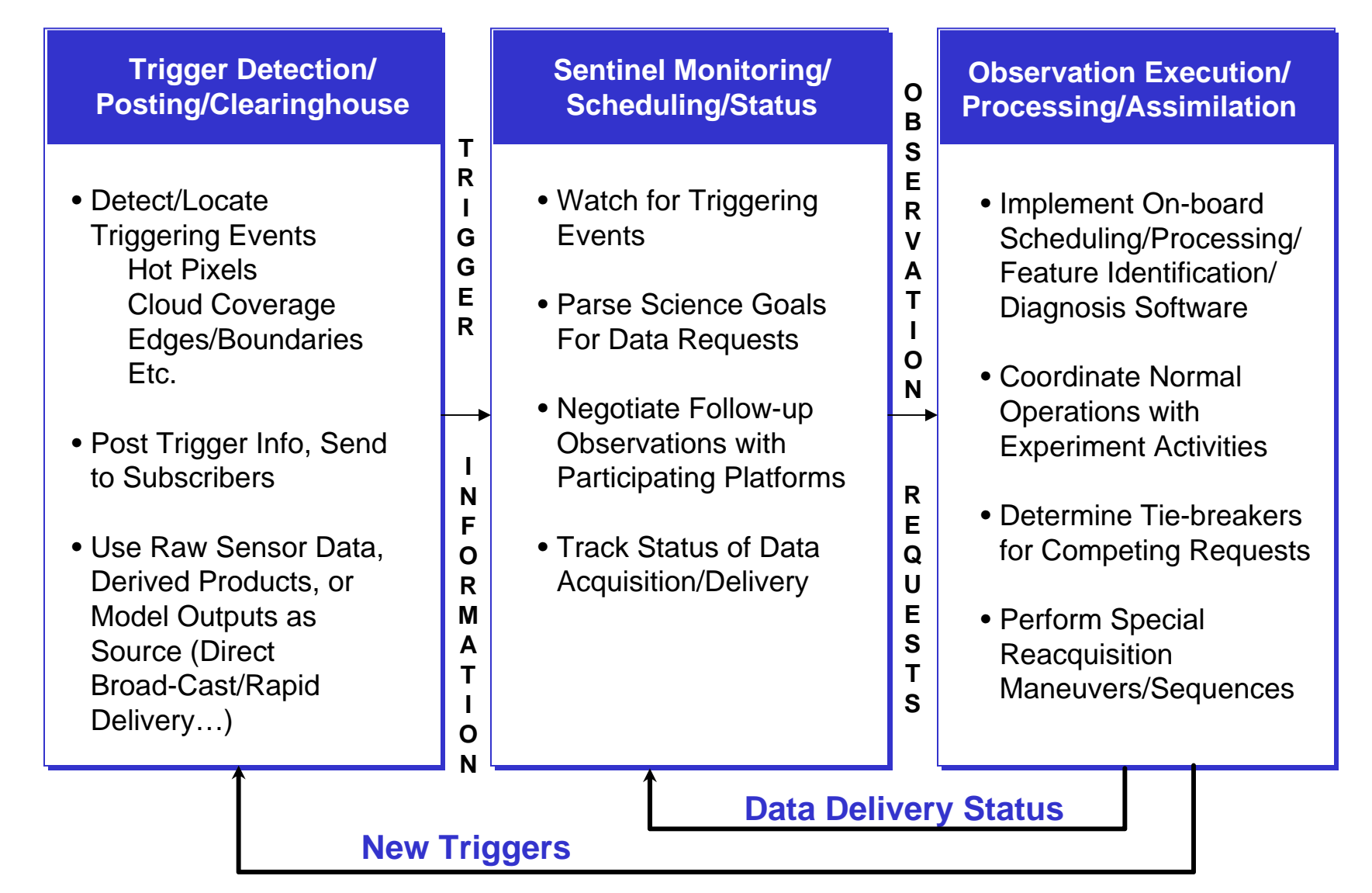

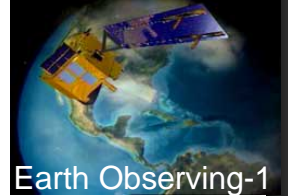

# *EO-1 Mission Systems*

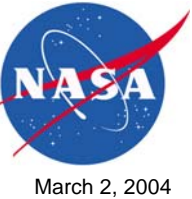

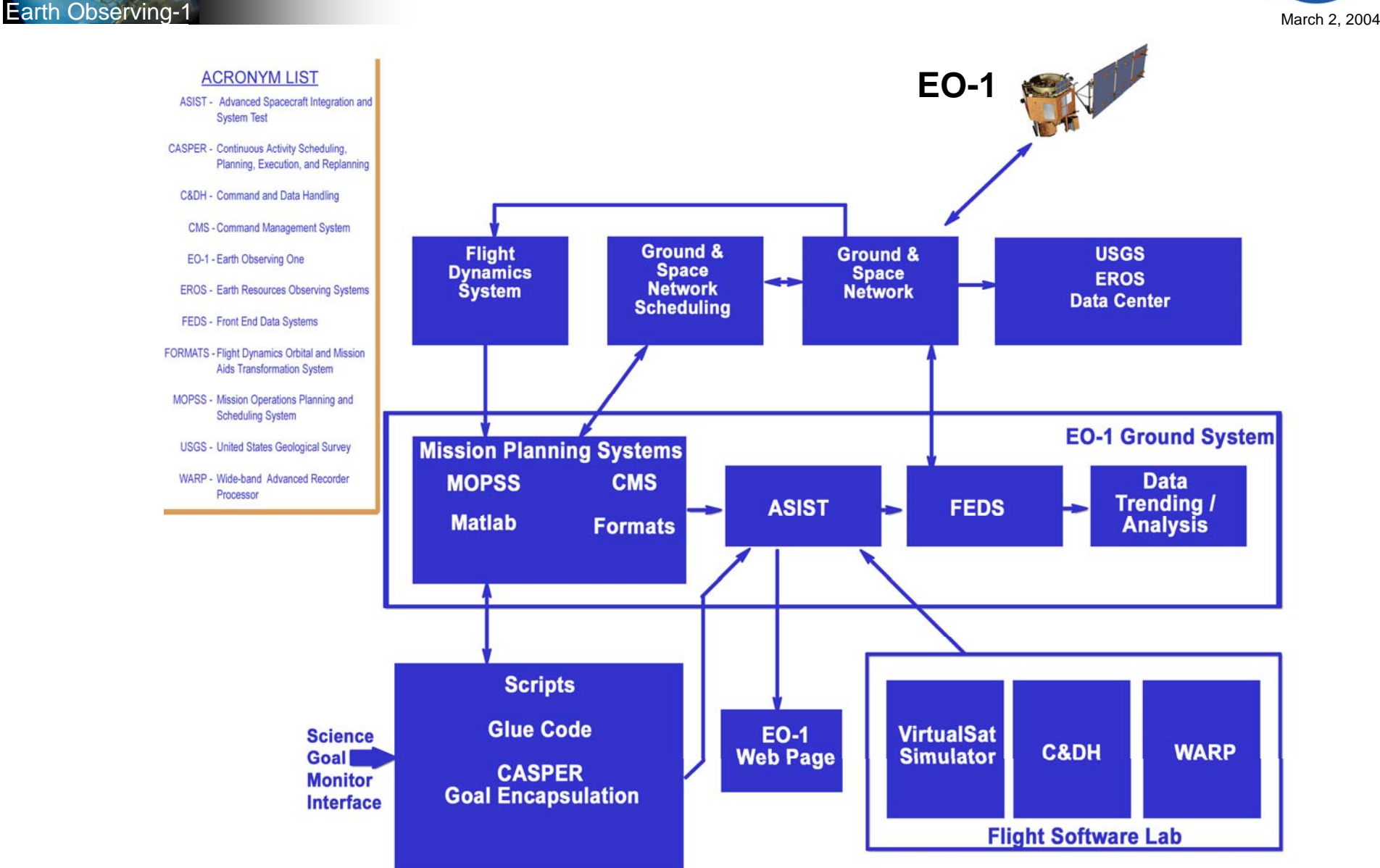

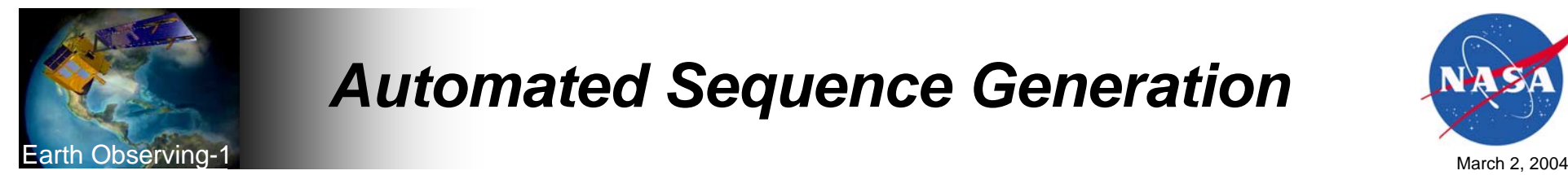

# *Automated Sequence Generation*

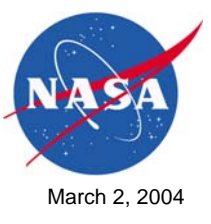

- *Mission goals* 
	- *E.g. – image Kilauea (Lat/Lon)*
- *To Command Sequence*

**2003:233:16:49:57 CMD ACSETWHLBIAS(INERTIAL,X=0.341589,Y=1.1749,Z=-0.118046); 2003:233:17:56:57 CMD ACGOTOMANEUVER(ORBITAL,TIME=900,XLIMDEG=0.02,YLIMDEG=0.062699,…); 2003:233:18:07:06 CMD I\_SETFPEPOWER(POWER\_MASK=5); 2003:233:18:07:06 CMD YHEASTBY; 2003:233:18:07:16 CMD YHEASETSWIR(GAINA=1,GAINB=1,GAINC=1,GAIND=1,…); 2003:233:18:07:26 CMD YHEASETVNIR(VNIRALV8,VNIRBLV8,VNIRCLV8,VNIRDLV8); 2003:233:18:11:06 CMD I\_CONFIGFPE(CONFIG\_COMMAND=16908); … 2003:233:18:17:06 CMD BCMMODESCRS422; 2003:233:18:17:16 CMD WRMSREC(IDWS=65535,IDWV=65535,…); 2003:233:18:17:54 CMD I\_SET\_FPE\_DG(DURATION=-1);** 

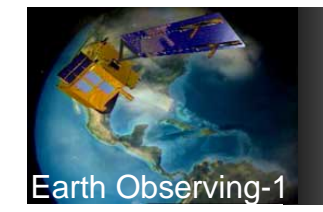

#### **Earth Observing-1** March 2, 2004 *Uses Model of Activities*

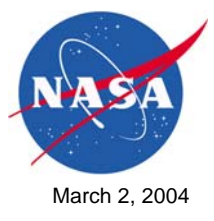

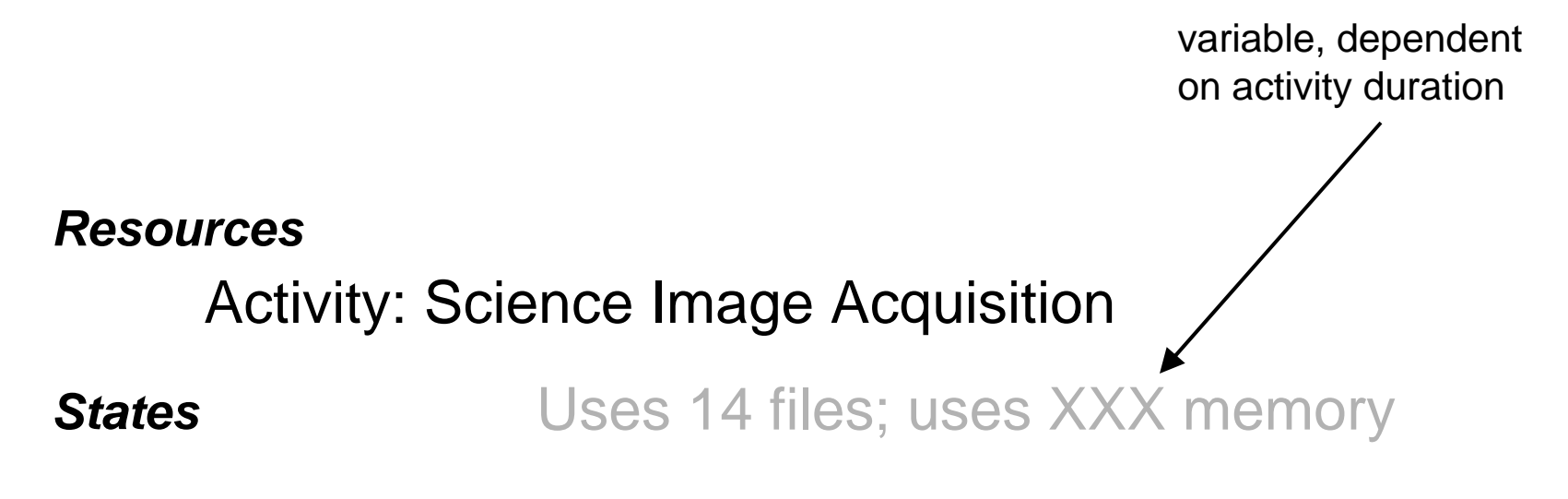

*Other Activities*requires target pointing

*These models are then combined to model the world as it changes due to activities*

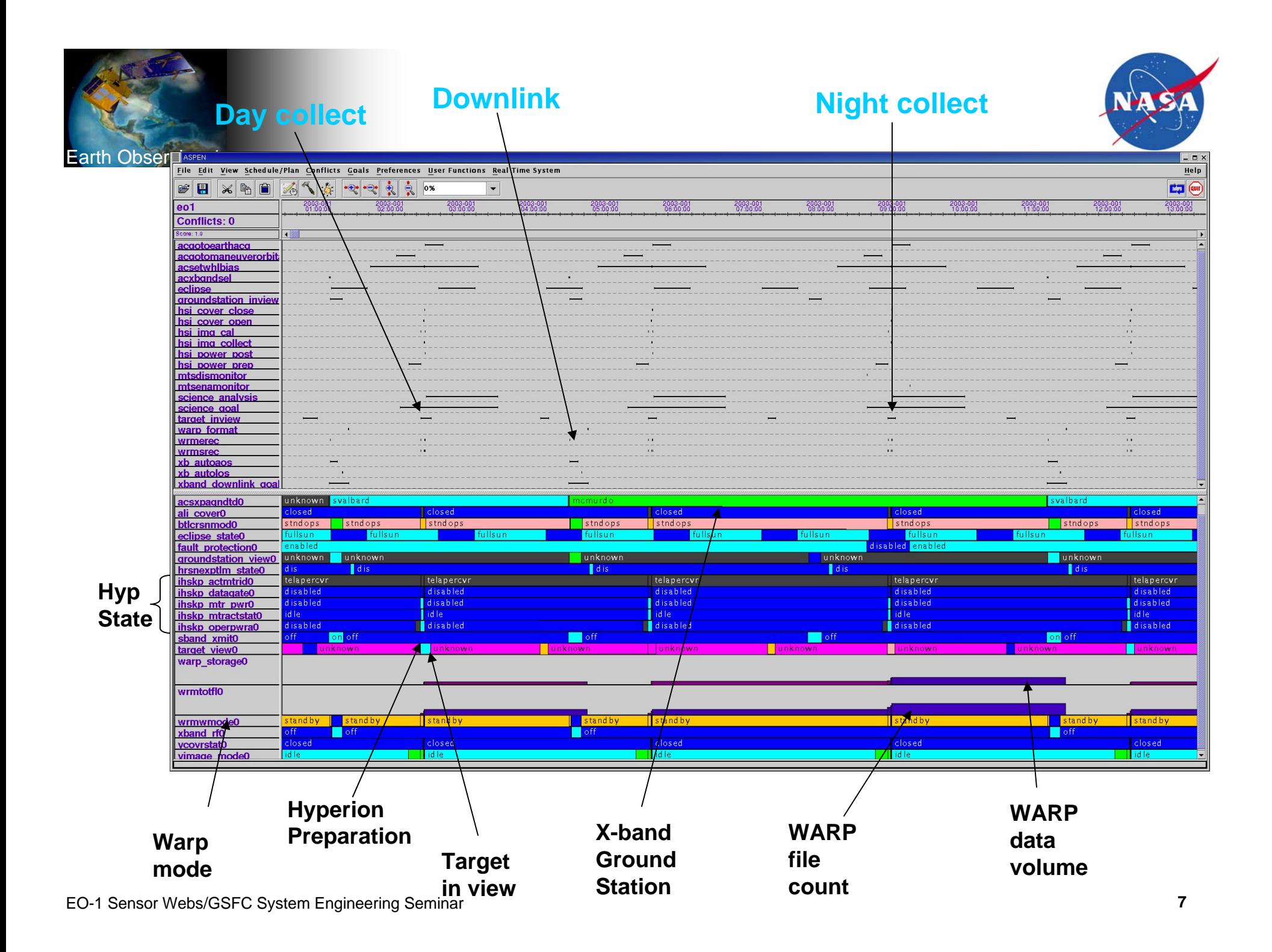

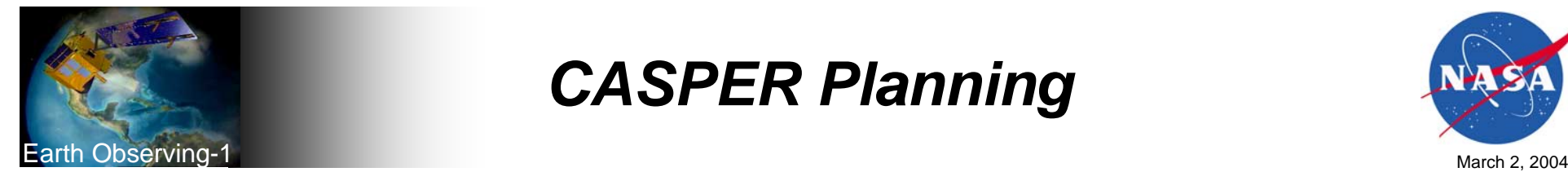

### *CASPER Planning*

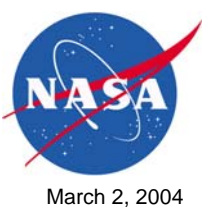

- *CASPER can implement nominal procedures through decompositions (similar to scripts)*
	- *In order to image: do x, then y, then z…*
- *CASPER can also perform planning "from scratch" via search*
	- *If want ACS-mode state variable = standby, consider adding an activity that changes ACS-mode (then the requirements of these activities may be new conflicts,…)*
	- *Most commonly used search framework "iterative repair"*

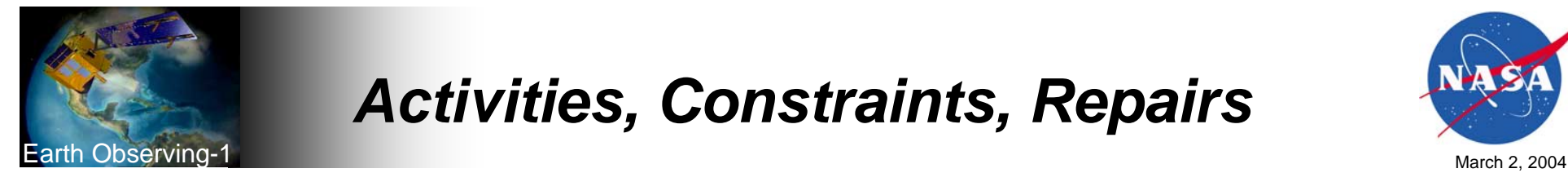

# *Activities, Constraints, Repairs*

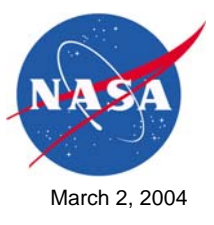

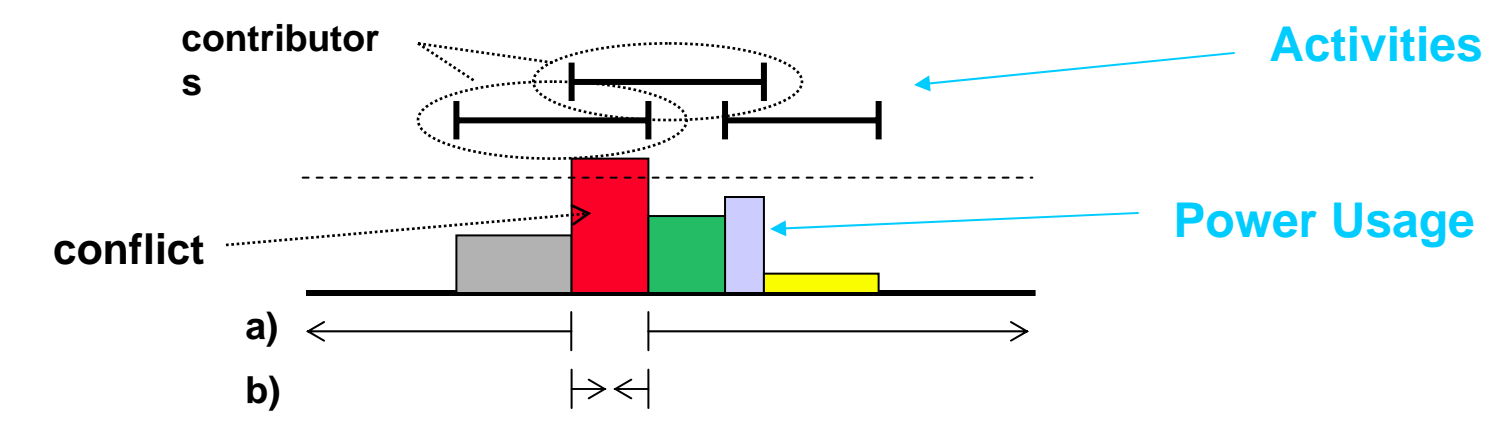

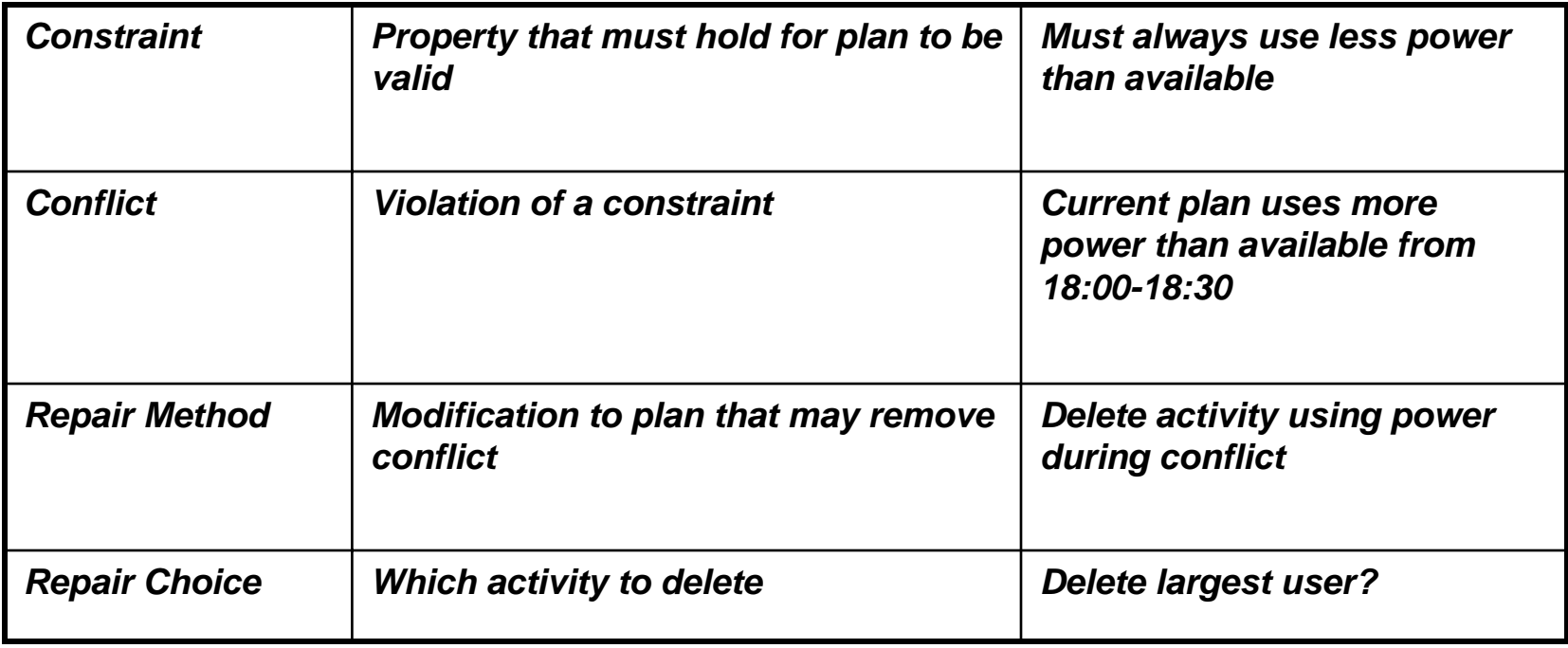

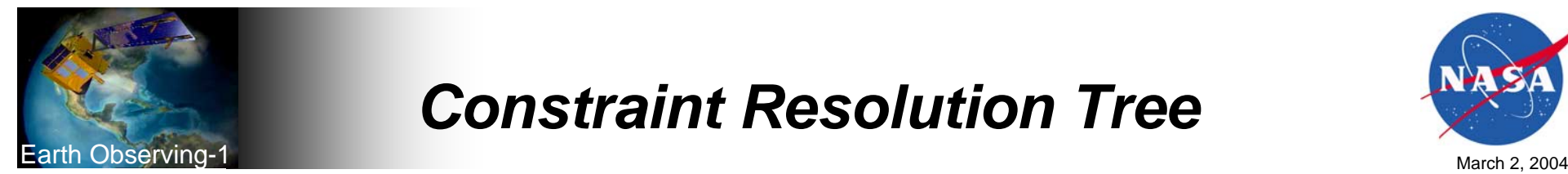

# *Constraint Resolution Tree*

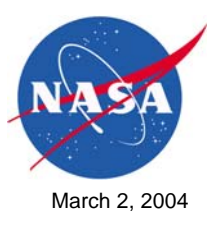

### **Conflict Type:**

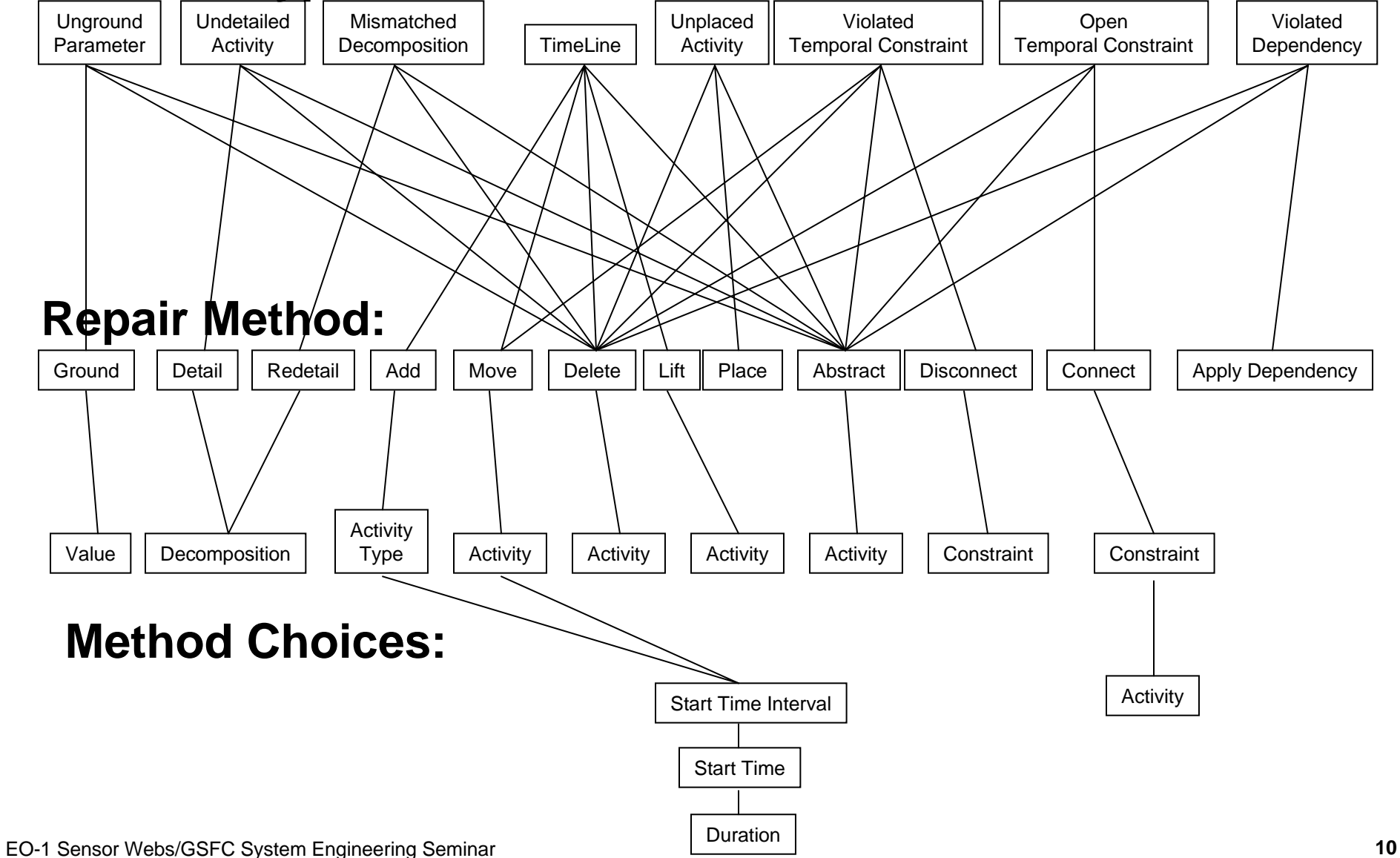

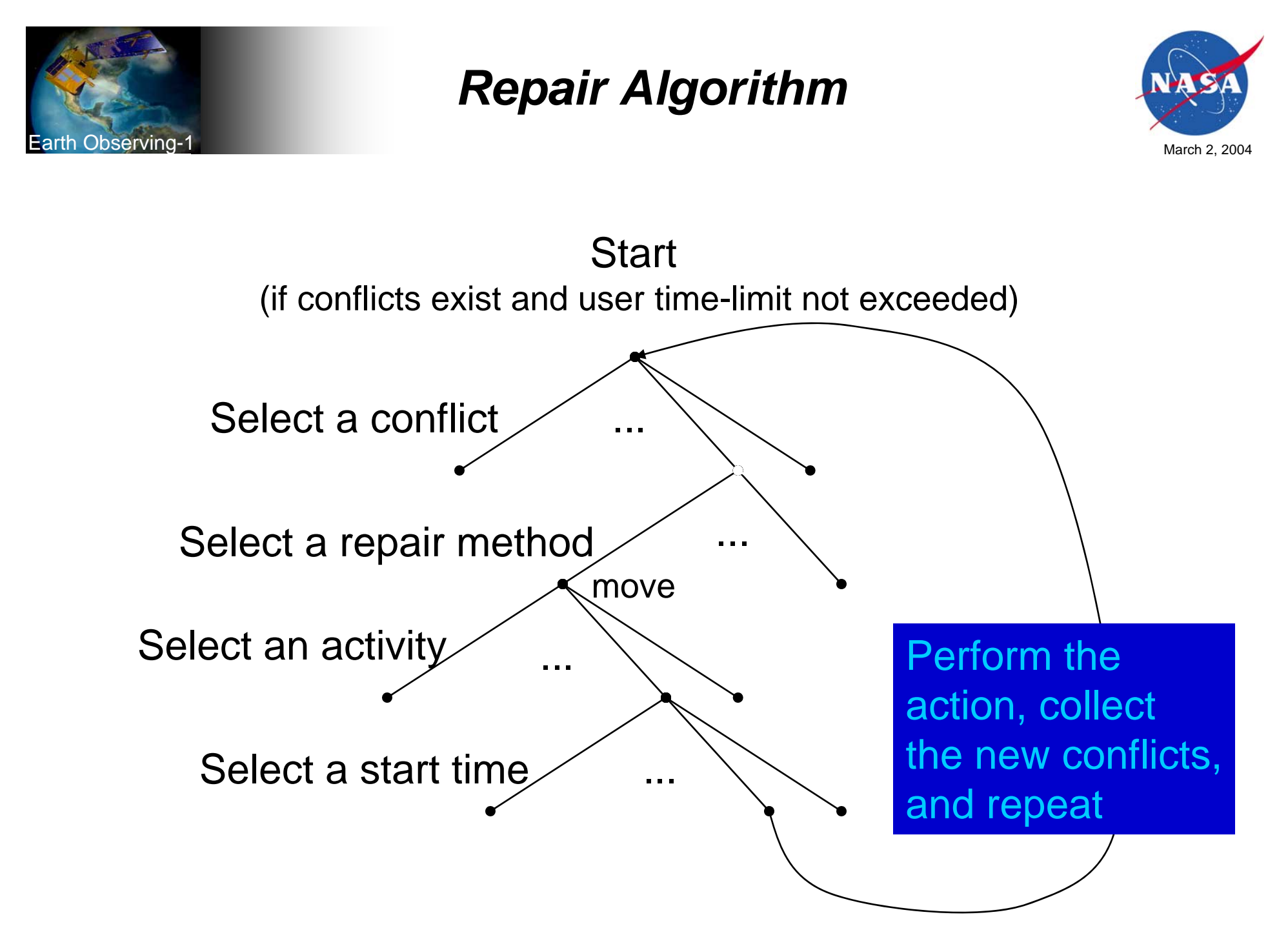

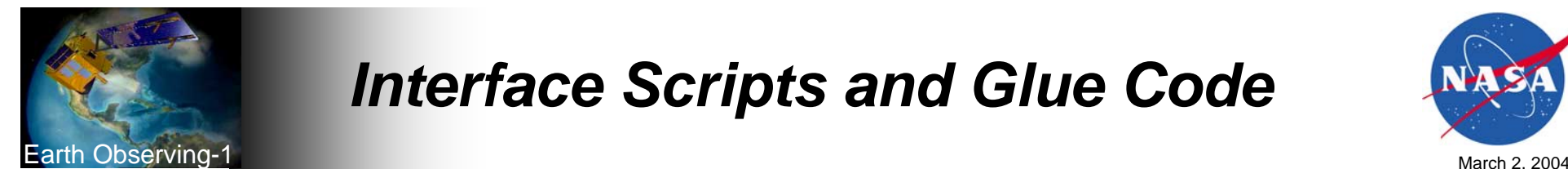

### *Interface Scripts and Glue Code*

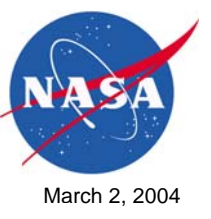

 *PERL Scripts handle traffic between*  ♦ *SGM and EO-1 MOC via formatted Email running on Secure Shell Scripts send target Lat/Lon to Matlab and return computed target In-view times to SGM SGM-generated observation*  ♦ *Matlab interfaces converted from GUI requests are ingested to MOPSS versions to command line callable routines Target information and maneuver*   $\blacklozenge$ *files exported from MOPSS are encapsulated into CASPER Goal Files Tie-breaker selections received*   $\bullet$ *from SGM are encapsulated in commands and uplinked to*  **Scripts** *spacecraft* **Glue Code** Goal *CASPER replans for triggered*  ◆ **CASPER Goal Encapsulation** *target and executes new plan*  Interfac *on-board***Flight Software Lab** 

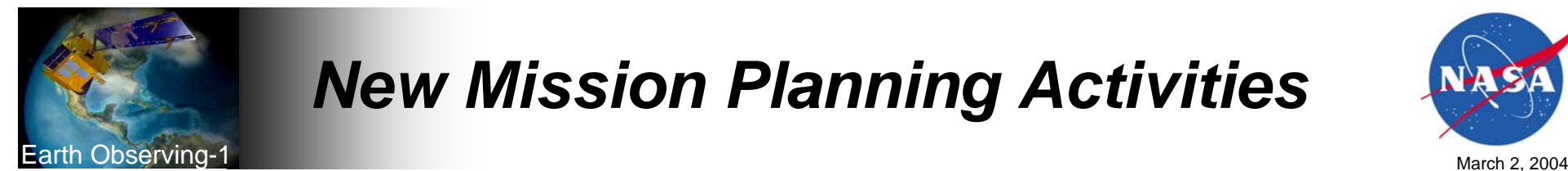

# *New Mission Planning Activities*

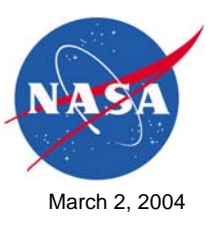

 *Experiment Time Slots Need to be Exported Sequences Are*  ♦ ♦ *Integrated into Commercial Removed from MOPSS Observation Schedule for Every Command LoadExperiment Overlap Between Exported*  ♦ *Placeholder Target and Comm CASPER Sequences and*  ♦ *Requests Are Inserted to Pre-Command Load Sequences Are Verified/De-Conflicted Populate Schedule Including Verifying Continuity of SGM-generated Records*  –♦ *Scene Information from Exported Are Ingested and*  **Mission Planning Systems** *Sequences in Load Reports for Placeholders* **MOPSS CMS** *Downstream Antenna Operations, Overwritten***Matlab Formats** *Science Data Processing, and Scene Tracking Systems Image Sequences*  ♦ *Are Exported as Need to pick which comm contact*  ♦ *Input to Goal File to use to load/jump to new Generation Scripts for CASPERon-board code to avoid other Scheduled Requests overlapping operations on processor* **Monitor Interface** 

*Don't forget to push the blue button at 8:07GMT* 

#### extending the contract of the contract of the contract of the contract of the contract of the contract of the contract of the contract of the contract of the contract of the contract of the contract of the contract of the *Ground System Accommodations/Upgrades*

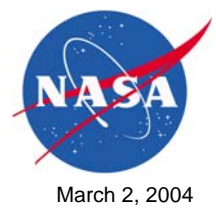

- ♦ *Created new procedures for sending sensor web triggers to spacecraft, loading new code on-board, jumping to new executables*
- ♦ *Modified command uplink acknowledgement scheme and timeout settings to handle large code uploads*
- ♦ *Modified command database for new autonomy commands*
- ♦ *Modified telemetry database for new autonomy telemetry*
- ♦ *Modified Systems Test and Operations Language (STOL) procedures to perform code load, checksum, uncompress, jump, goal/script activation, WARP reset*

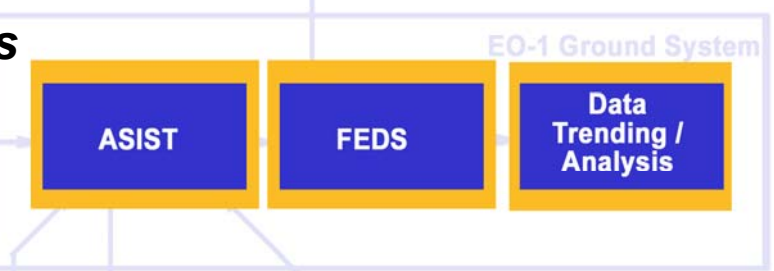

- ♦ *Modified max slew rate from .25 to .433 deg/sec (Re-image scenario)*
- ♦ *Increased number of retransmit entries in FEDS command queue*
- ♦ *Upgraded trending system to pickup new telemetry mnemonics*

*No, not THAT blue button! No, not THAT blue button!*

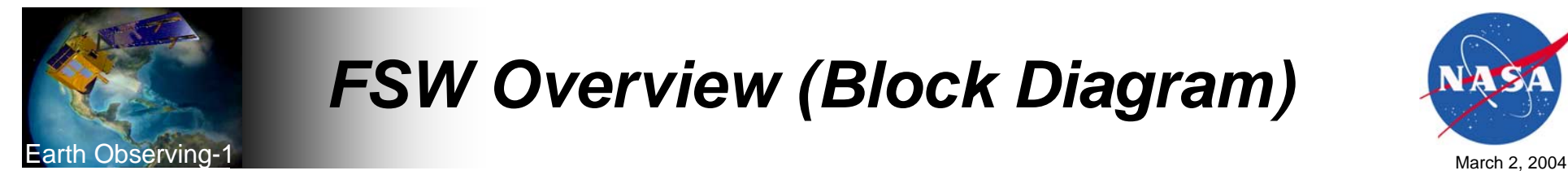

# *FSW Overview (Block Diagram)*

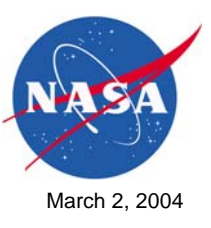

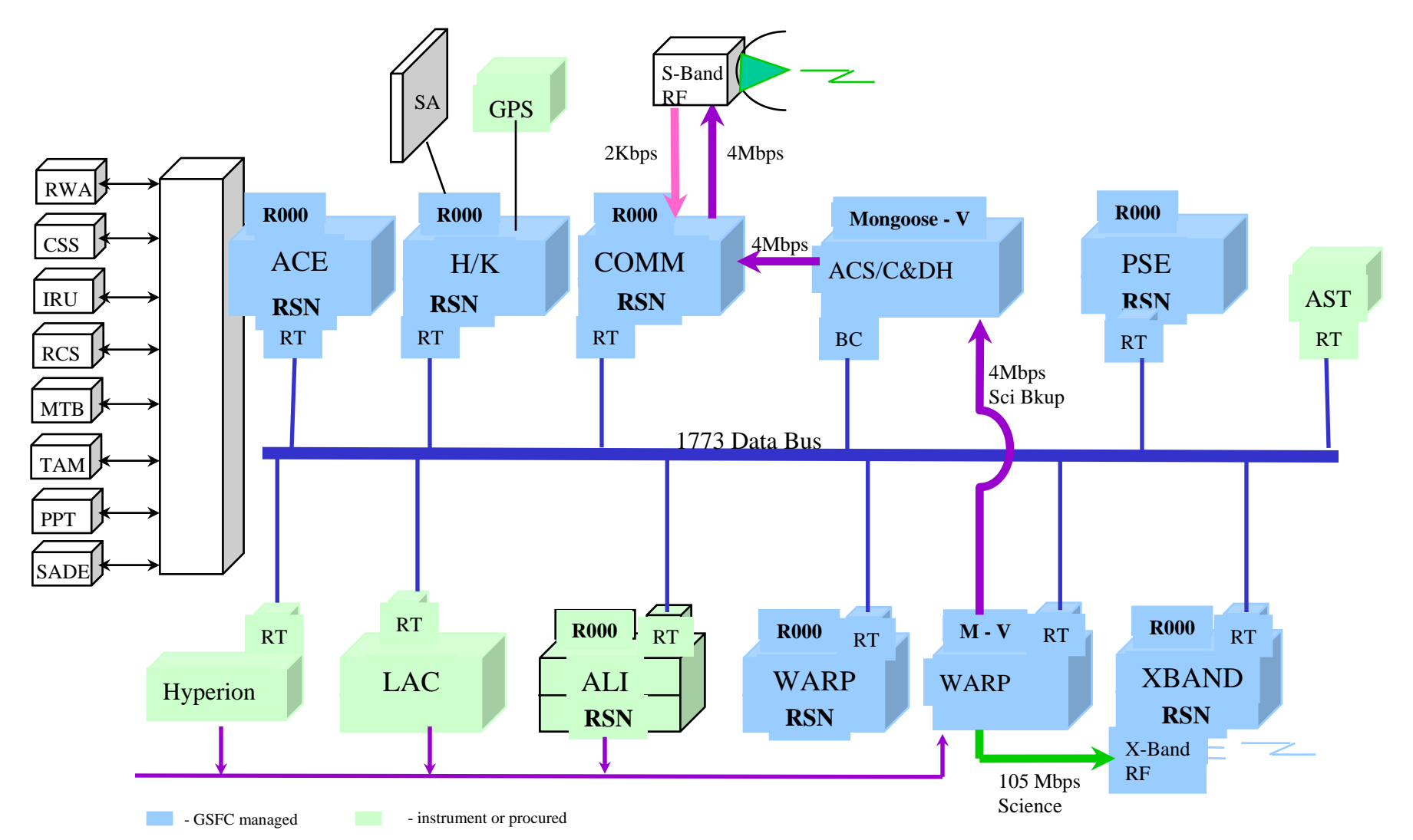

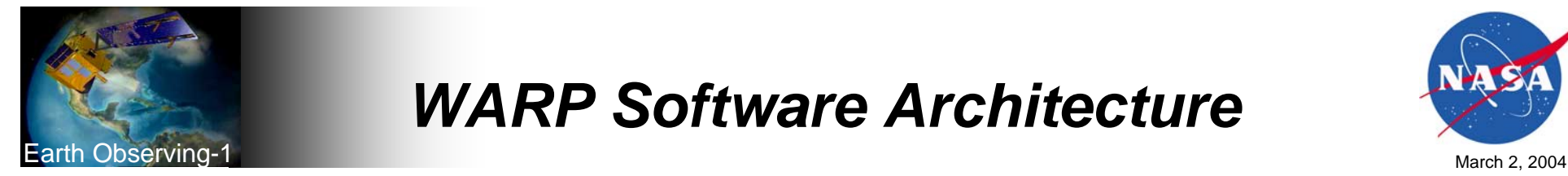

### *WARP Software Architecture*

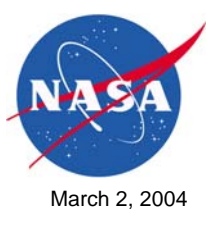

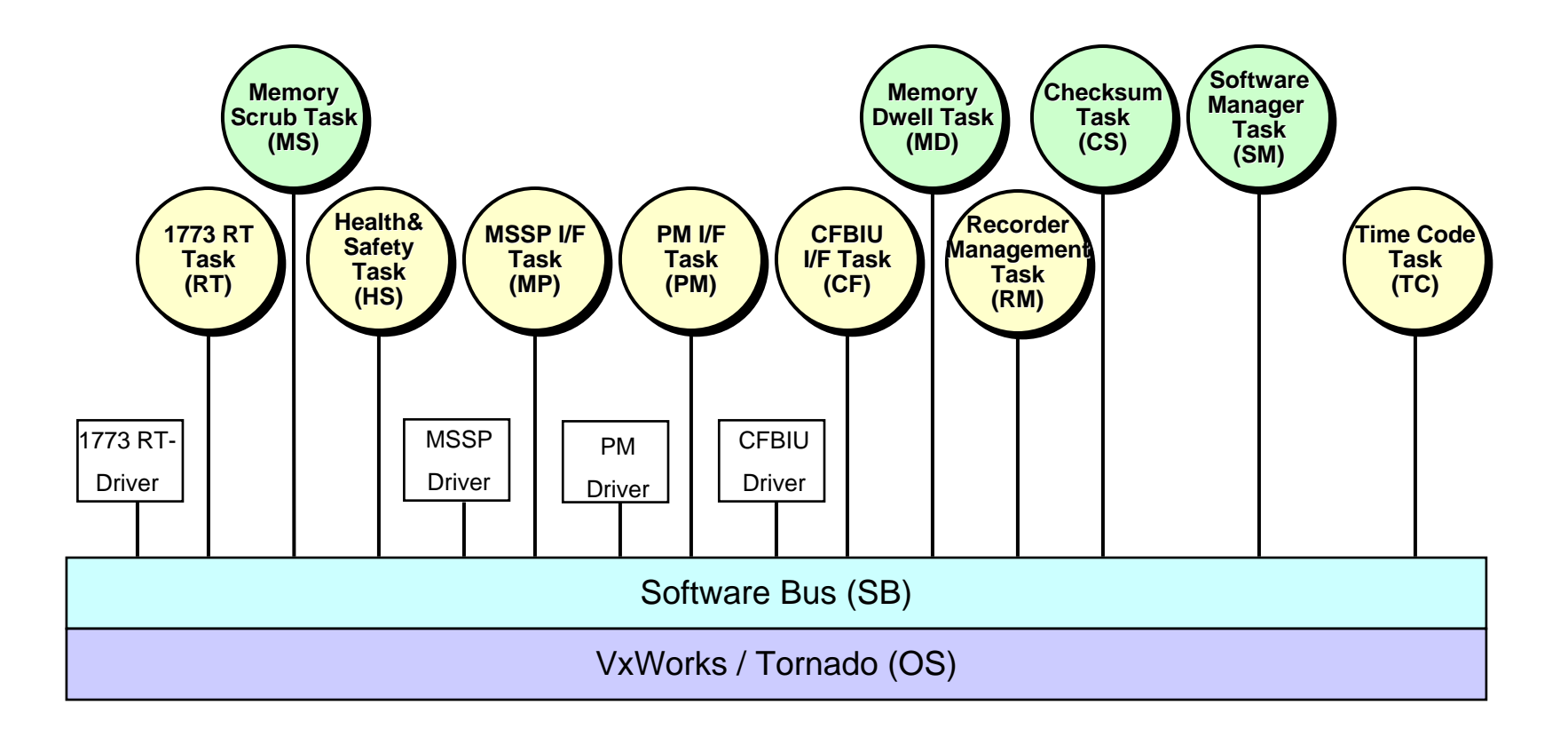

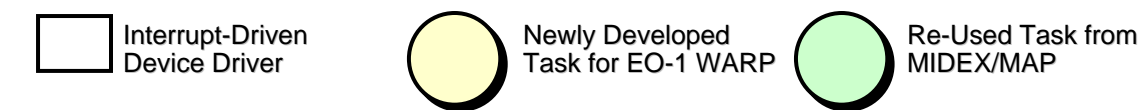

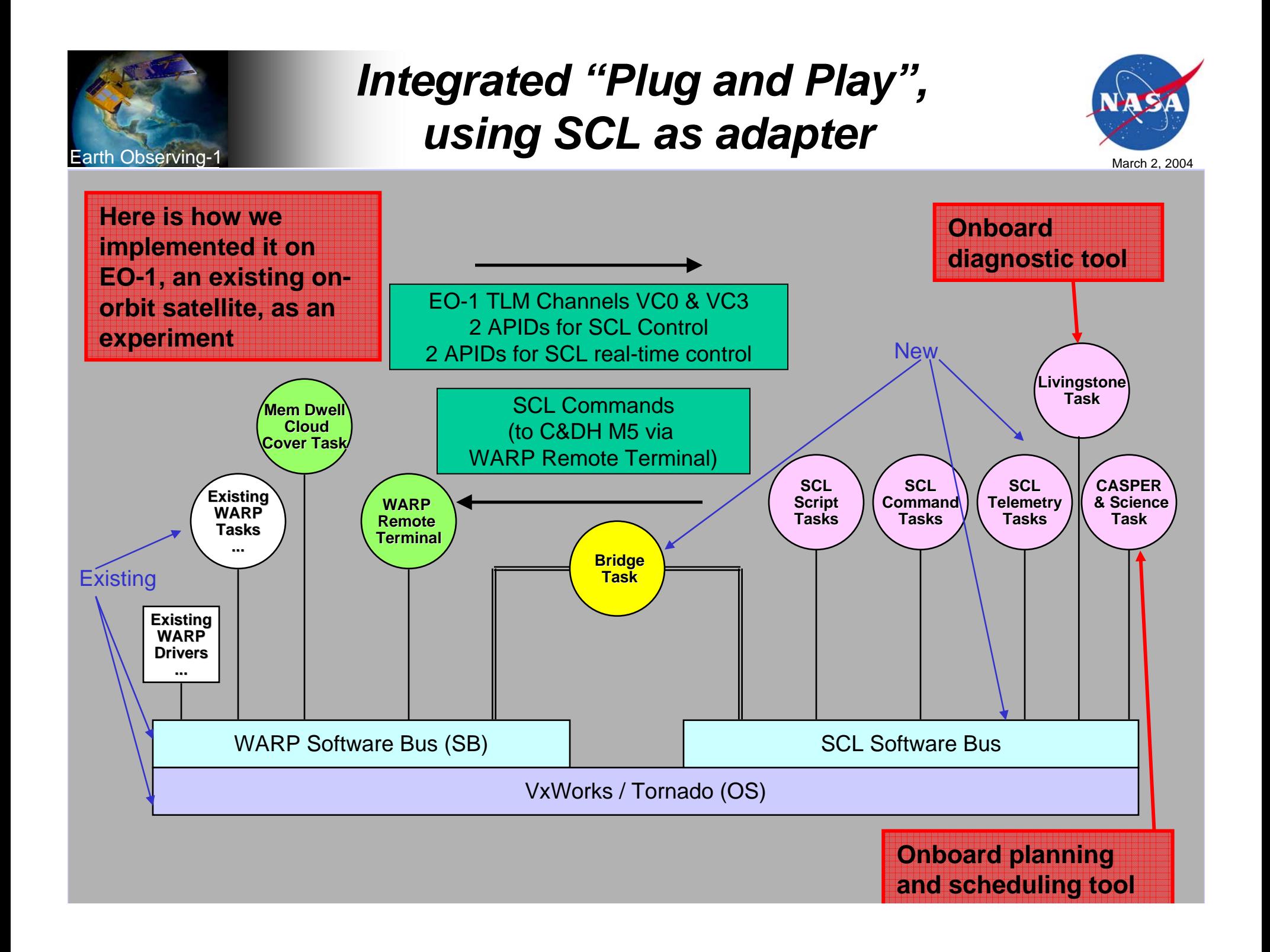

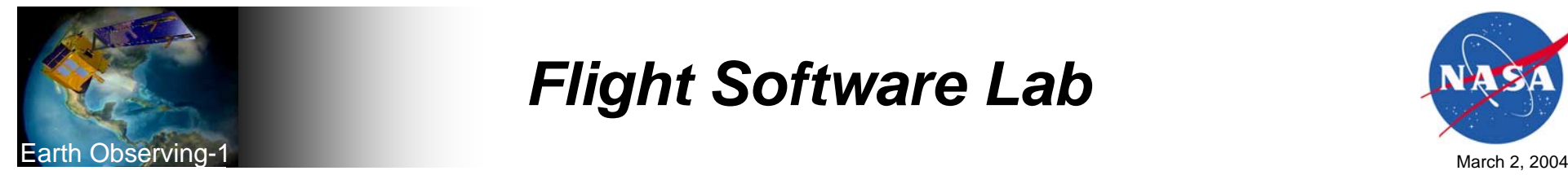

# *Flight Software Lab*

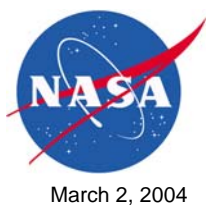

- ♦ *Developed capability to reload WARP Flight Software kernel and patch to boot from new image using hijacked existing command*
- *Developed C&DH patches (next page)*
- ♦ *Integrated Spacecraft Control Language (SCL) and CASPER spacecraft autonomy software with WARP flight code*
	- *Developed utilities for encapsulating executables into S records for memory load STOL commands*
- ♦ *Upgraded VirtualSat to simulate additional command, telemetry, and event message traffic*
- ♦ *Implemented remote access for integration work via (Tight) Virtual Network Computing*
- ♦ *Implemented file transfers for code loads via Secure Shell*
- ♦ *Developed ability to compress and decompress executable code loads to reduce uplink bandwidth requirements*
- *Procured and integrated two additional*  ♦ *test strings* **Science** 
	- *2 C&DH Mongoose 5, 2 WARP Mongoose 5, 2 VirtualSat simulators, 1 Spare Mongoose 5*

#### *Now I see why they didn Now I see why they didn't fly that board! 't fly that board!*

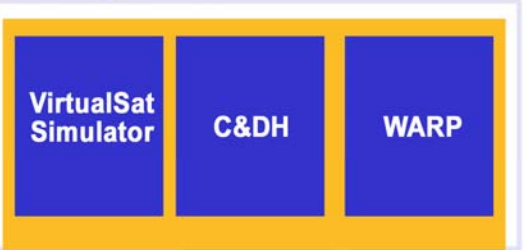

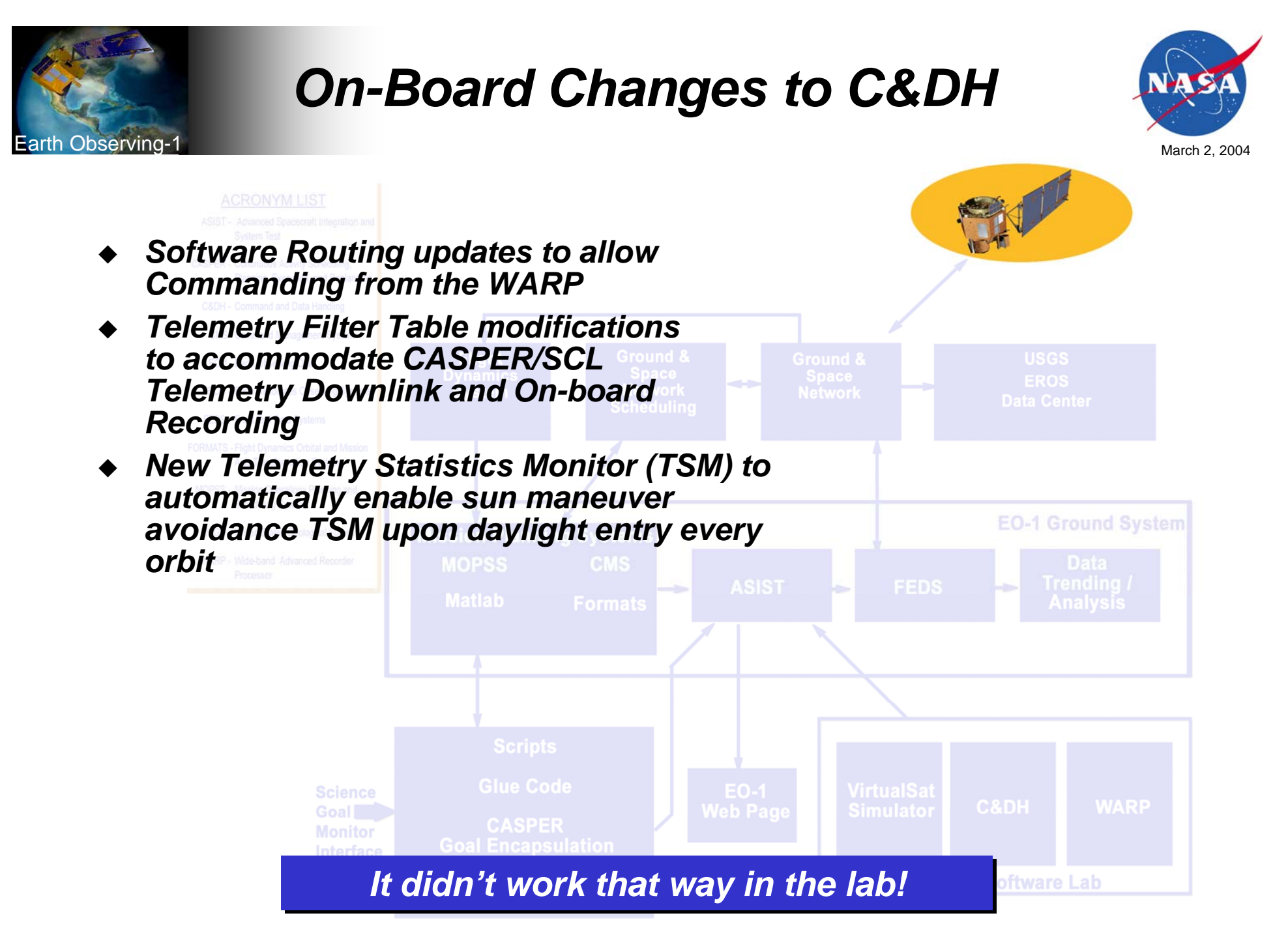

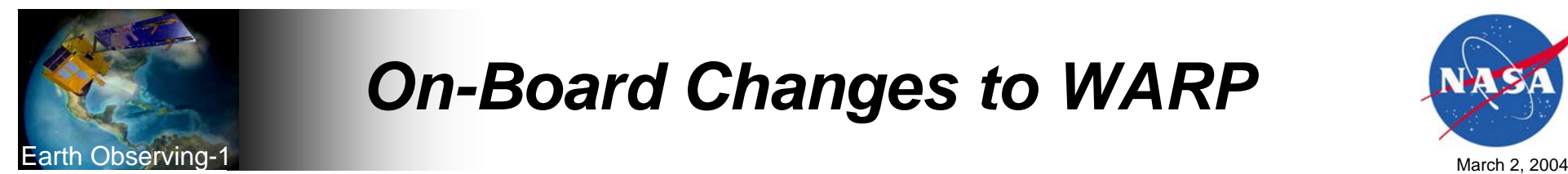

# *On-Board Changes to WARP*

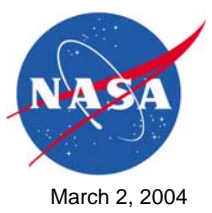

- ♦ *Reloaded entire WARP code image and jumped to it via patch*
- *Modified Memory Dwell task and S-band playback function in WARP Flight Code to read science data into RAM from near-line bulk storage*
- ♦ *Created various SCL and CASPER-related tasks*
- ♦ *Hijacked telemetry packets and commands for SCL and CASPER use*
- *Loaded new CASPER, SCL and cloud assessment algorithm on-board*

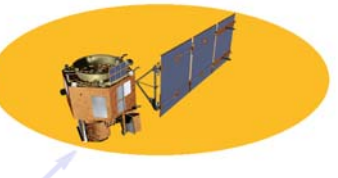

- ♦ *Added Event Messages for status reporting*
- ♦ *Modified checksum configuration on WARP for upload verification*
- ♦ *Increased WARP Watchdog timeout to prevent reset when booting to new larger code*
- ♦ *Turned Off CPU hogging and changed Memory Dwell task check-in error to an event – had caused warm restart*
- ♦ *Implemented a decompression utility on-board based on zlib library inflate function*

*Explain to me again why I can't playback science data over S-band or run Explain to me again why I can't playback science data over S-band or run memory diagnostics with CASPER running memory diagnostics with CASPER running*

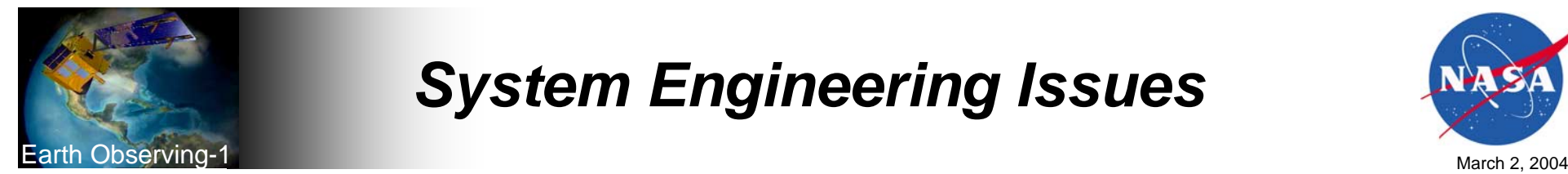

# *System Engineering Issues*

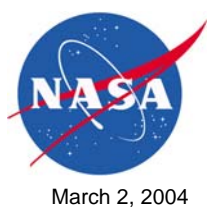

- ♦ *CASPER knows spacecraft state and resources*
	- *Doesn't do navigation, orbit propagation,…*
	- *Doesn't do momentum management/maneuver planning*
	- – *Has to coordinate file naming conventions with Command Load observations*
	- *Changeover from Command Load to CASPER control*
- *Better coordination required because more complex activity sequences are being undertaken*
	- *Operational sequences are not independent*

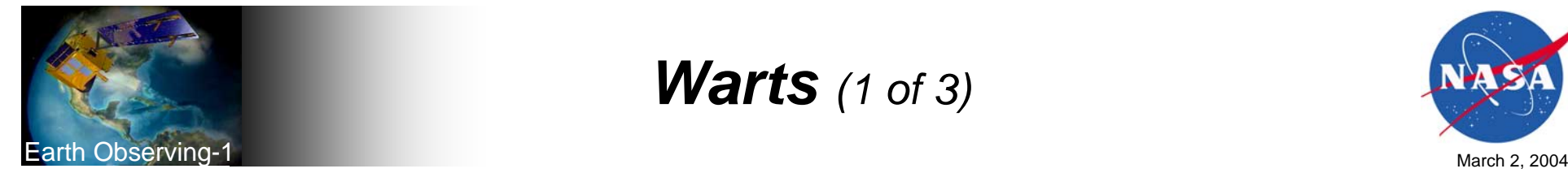

### *Warts (1 of 3)*

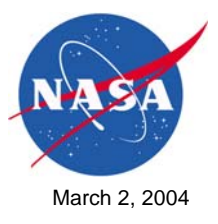

- ♦ *FSW lab hardware not identical to flight hardware*
	- – *WARP Flight Processor has 256Mbytes RAM, but breadboard in lab has 32M memory for integration work – limits use of full on-board memory*
	- – *Off-line WARP bulk memory cards not procured for EO-1 lab (>\$1M) limits testing for image data file manipulation code*
	- *Insufficient memory in Flight Software Lab Breadboard caused several month delay in integration effort*
	- *Sensors and Mechanisms simulated using VirtualSat*
- ♦ *Cannot duplicate on-board dynamics in lab (e.g., CPU starvation)*
- ♦ *Unexpected spacecraft reactions encountered during experiments*
- ♦ *On-orbit debugging required*
- ♦ *Had to use outgassing periods every 16 days to run experiments*
	- *Always a stretch to define scope, schedule support, deliver tested code and unzip/jump/verify procedures in time for uplink*

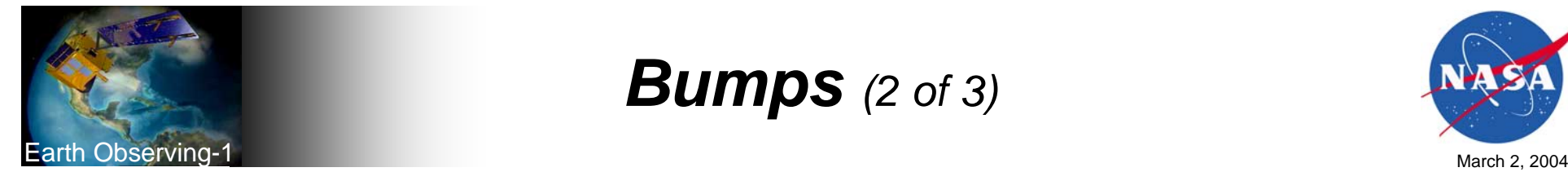

### *Bumps (2 of 3)*

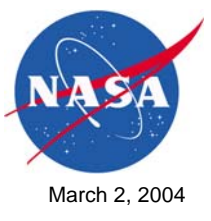

- ♦ *Code loads to testbeds in FSW Lab slow at first - sped up by implementation of ICEPROMS and/or Ethernet on Mongoose boards*
- ♦ *Takes 3-4 days to uplink code loads to spacecraft* 
	- *15-20 ground station contacts*
	- *TDRS not reliable for large uplinks – can only use ground stations*
	- –*6Mbyte code loads to spacecraft compress by about 6-1*
- ♦ *Encountered problems verifying large uplinks*
	- *Not enough time to do full dump and compare*
	- *Using checksums was labor intensive and discrepancies hard to isolate*
	- *Made for some exciting tests….*
- ♦ *WARP reboots during dumps causes dump flag to hang on C&DH*
	- *Had to stuff WARP dump bit to YES, then send abort to clear C&DH flag*
	- *Still ran experiments on non-verified code – Oh Well!*

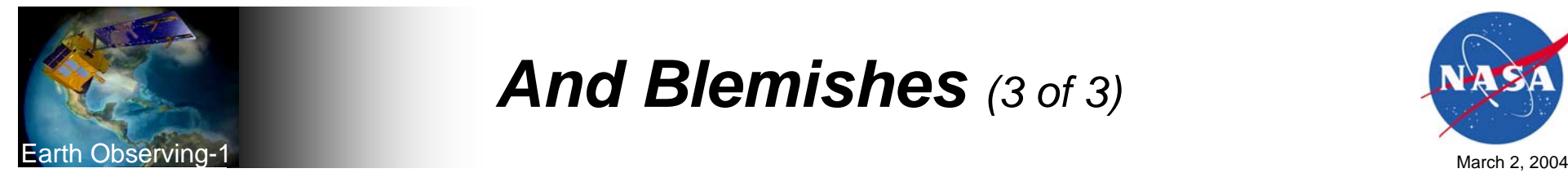

# *And Blemishes (3 of 3)*

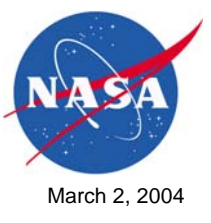

- ♦ *On-board Cloud Detection takes 15 minutes to run on-board*
	- –*Not sufficient for look-ahead/assess/retarget scenarios*
	- – *Next load of FSW will allow selectable readout of hyperspectral bands and selectable readouts of particular rows of the image data file to speed up*
- ♦ *Special care has to be taken to avoid invoking on-board memory operations during command load event windows*
	- *No code loads, script updates, dumps, jumps, or other activation/deactivation memory operations during WARP Record or Playback events*
- ♦ *Crashed WARP once – memory starvation issue*
	- *Spacecraft was under CASPER control*
	- –*Crash occurred during image sequence – Watchdog check-in*
	- –*Left spacecraft maneuvered with instruments on and covers open*
	- *Had to recover manually during next communications contacts*

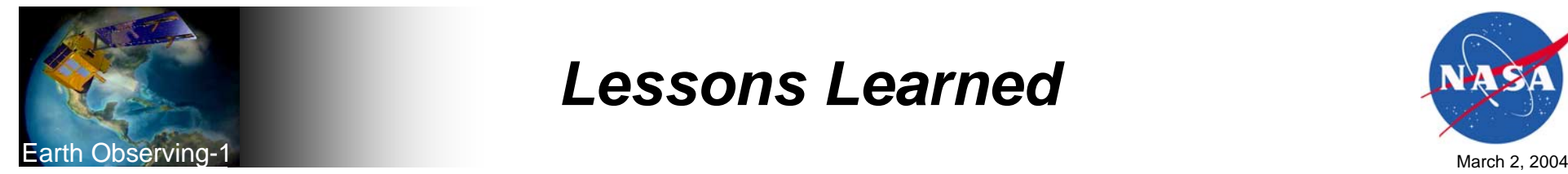

## *Lessons Learned*

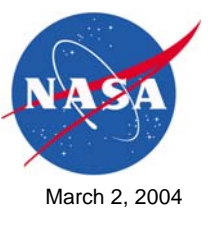

- ♦ *Build excess CPU and memory capacity into Flight Segment*
	- *Enables sensor web/autonomy improvements post-launch*
- $\bullet$  *Include at least 2 flight processors on-board in future designs*
	- –*Can do development work without disturbing C&DH operations*
	- *If 2n<sup>d</sup> processor is not executing new FSW properly, reboot to old code*
- ♦ *Build ground FSW Lab with identical hardware to Flight Segment*
- ♦ *Minimize time spent on development of support tools and utilities during early part of software effort*
	- *Concentrate on primary functionality until better tools would save time*
- ♦ *Learn through failure if it's safe to do so – if you wait until you're 100% sure of success, you may never get anything done*
- ♦ *Setup safeguards to auto-recover via command load after crashes are encountered during experiments*
- ♦ *Need to setup process for delivery of science data from experiments - problematic in commercial data sales setting*